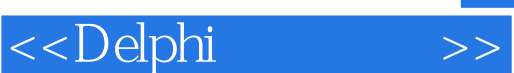

<<Delphi >>

- 13 ISBN 9787115087775
- 10 ISBN 7115087776

出版时间:2000-11

页数:513

PDF

更多资源请访问:http://www.tushu007.com

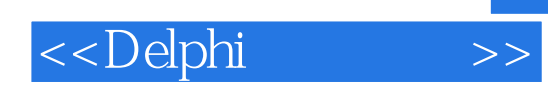

 $\blacksquare$ Delphi

# <<Delphi

 $\gt$ 

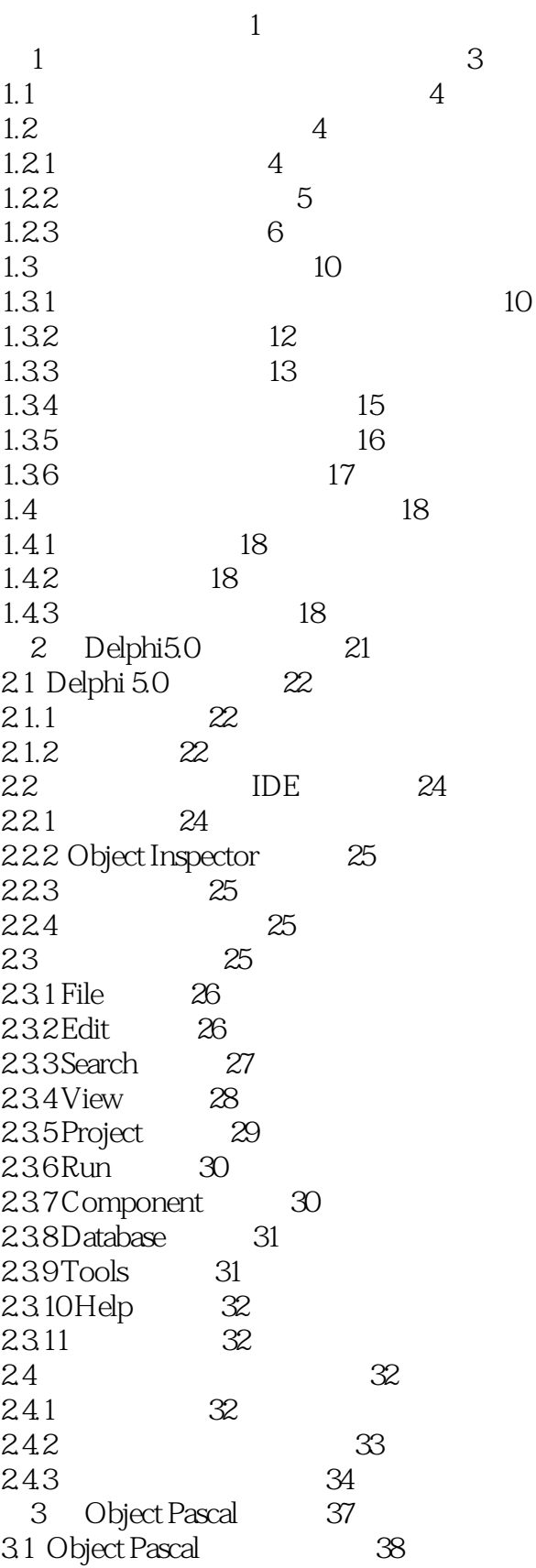

#### <<Delphi  $\gt$

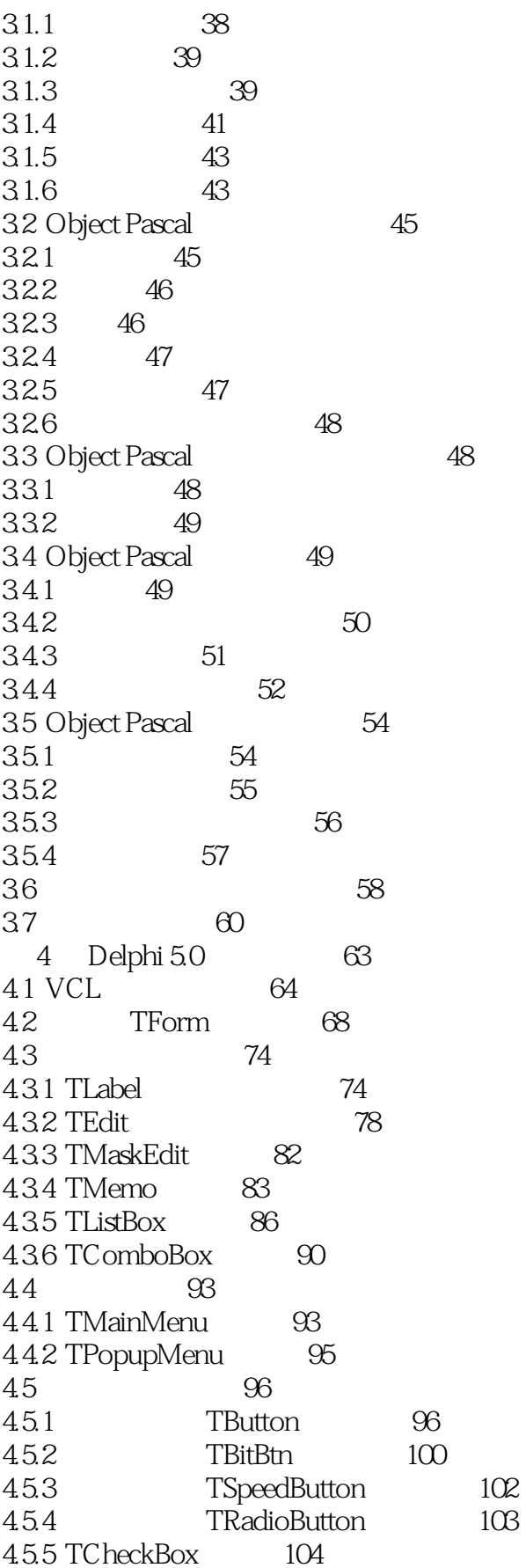

#### <<Delphi  $\overline{\phantom{.}}$

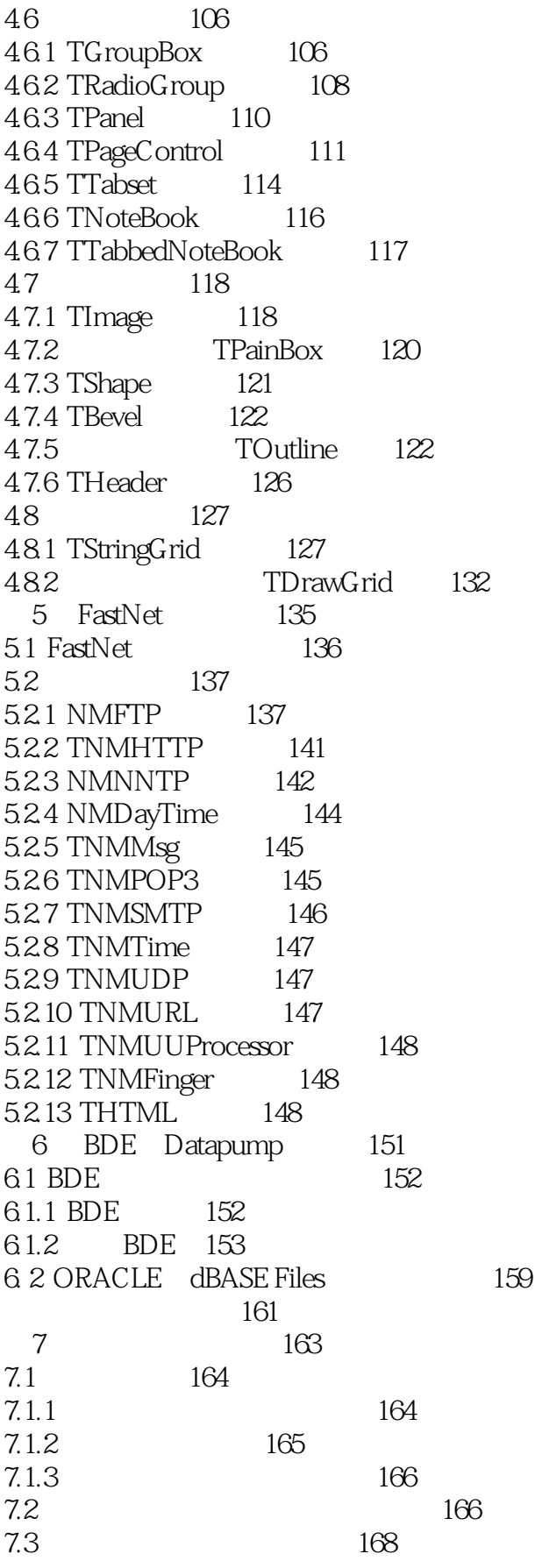

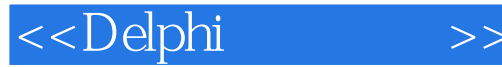

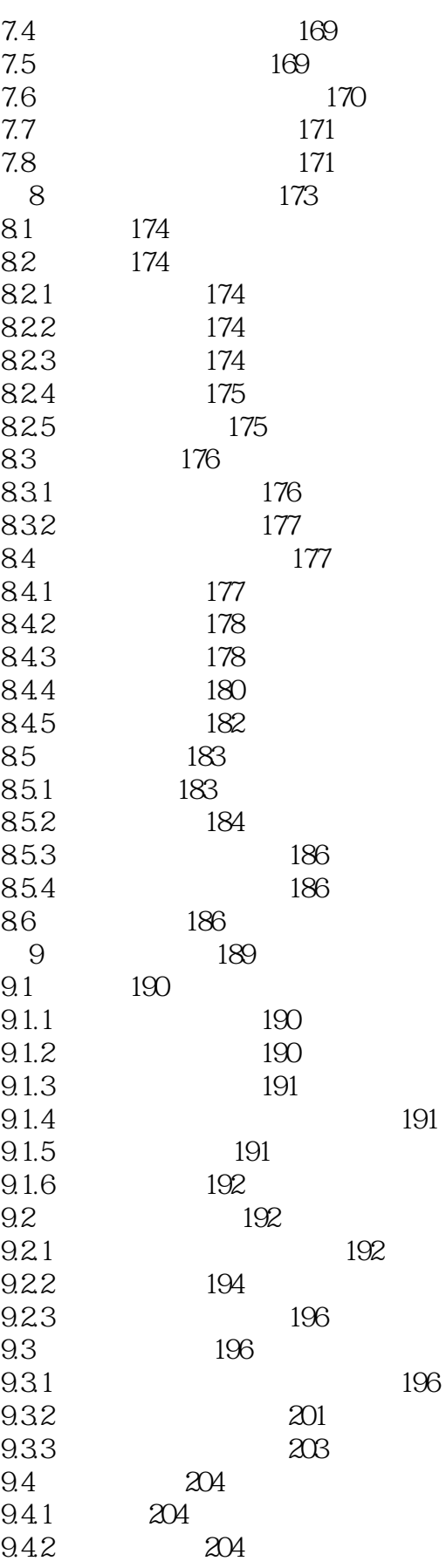

<<Delphi  $\gt$ 

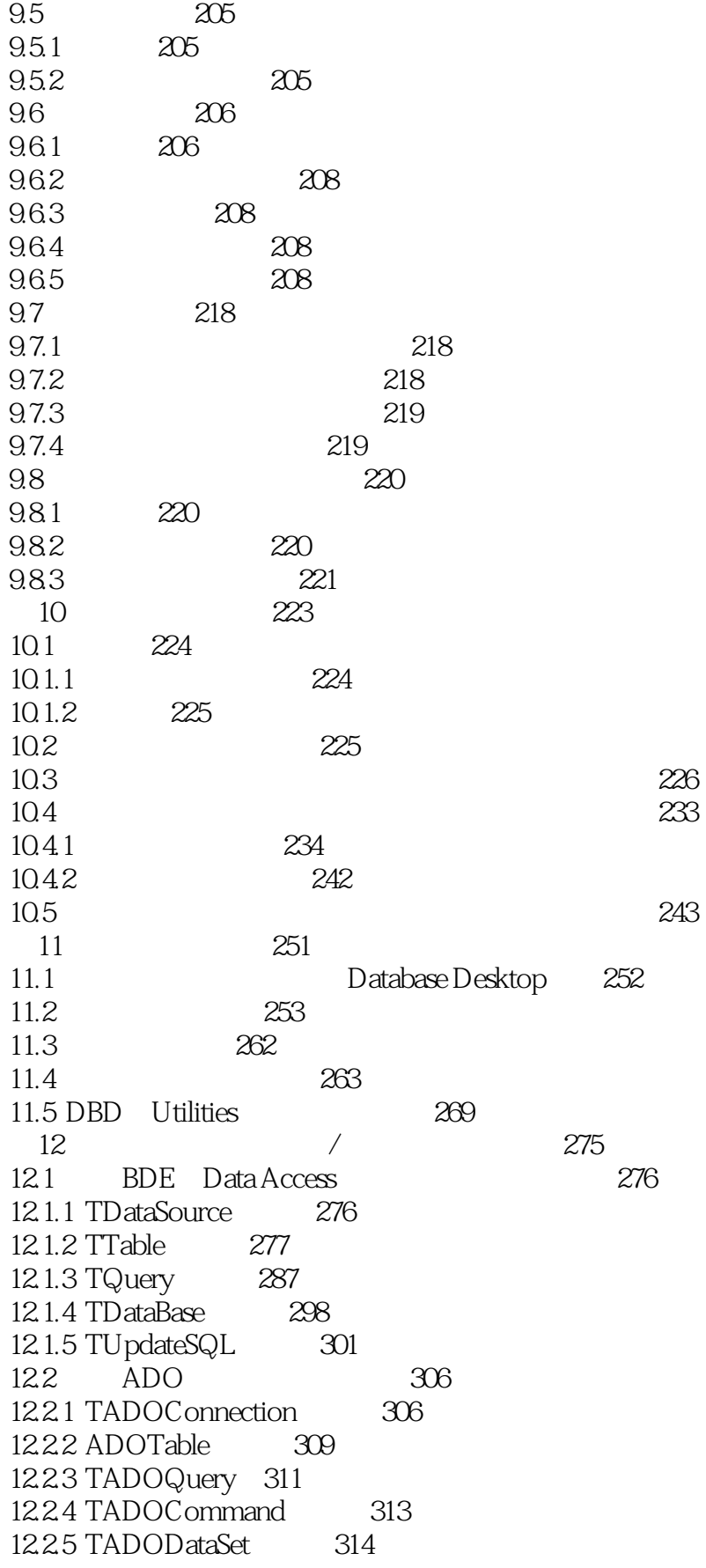

# <<Delphi

 $\gt$ 

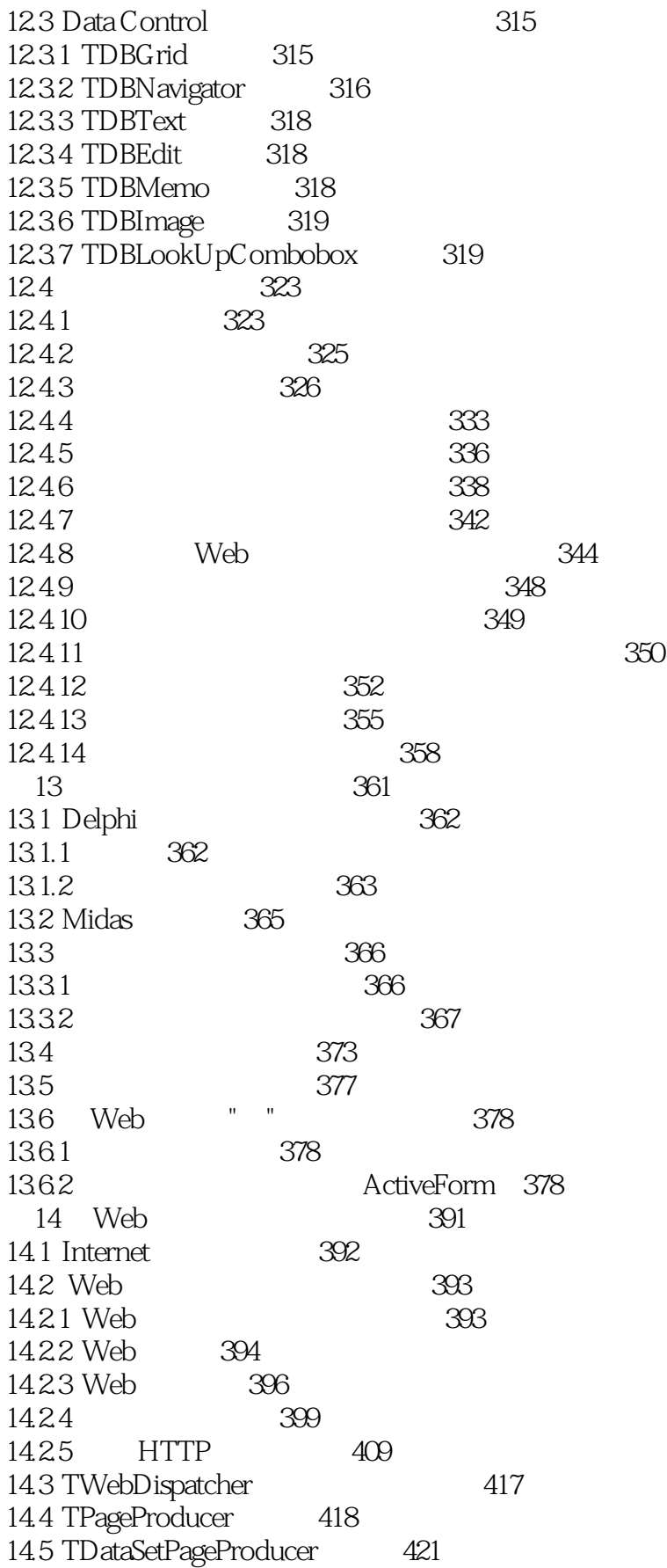

# <<Delphi

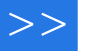

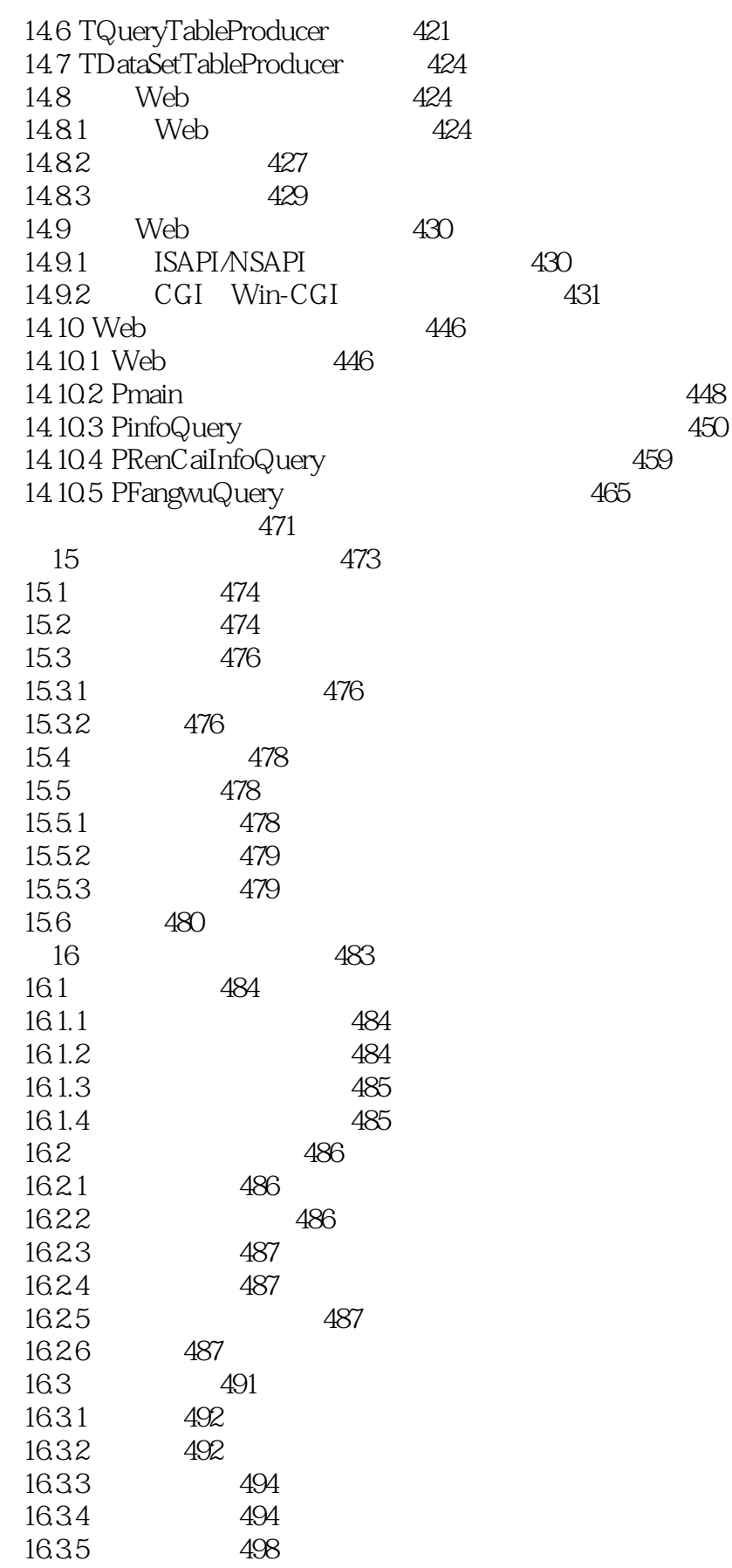

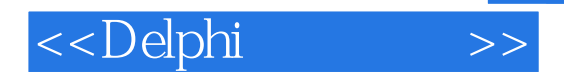

16.36 499 A InstallShield 501

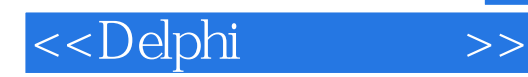

本站所提供下载的PDF图书仅提供预览和简介,请支持正版图书。

更多资源请访问:http://www.tushu007.com